# **ANVLS**

ANL Variable Wavelength Least-Squares Program

Modified version of ORXFLS3 by Busing, Martin and Levy

# **Table of Contents**

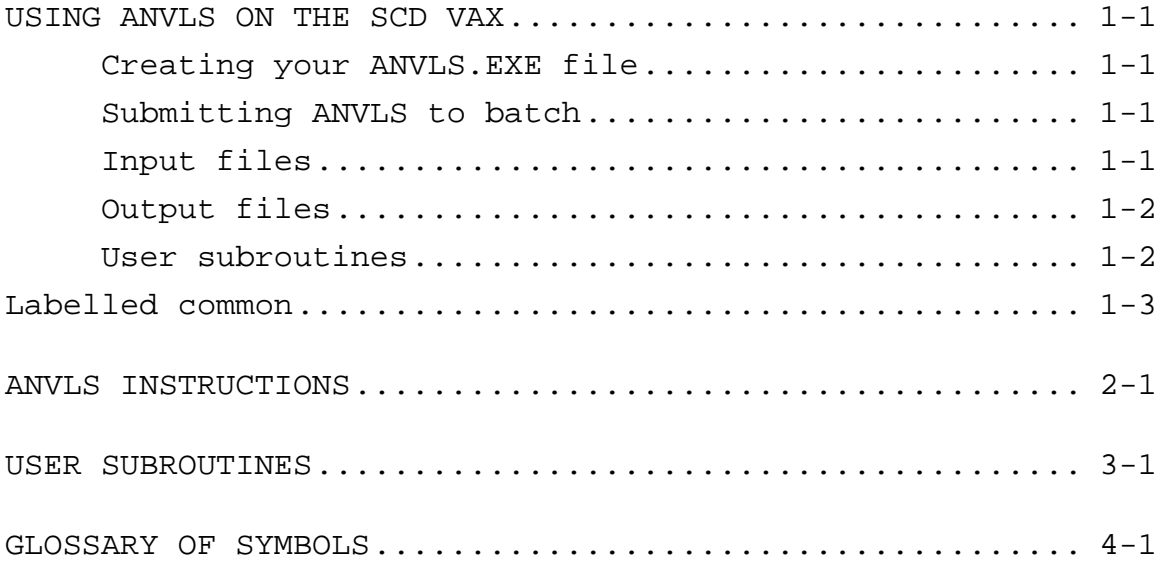

## **USING ANVLS ON THE SCD VAX**

## **Creating your ANVLS.EXE file**

On the SCD VAX, the program is stored in directory [SCDSOFT.ANVLS]. Subroutines are stored in an object library called [SCDSOFT.ANVLS]ANVLS.OLB.

To create an ANVLS.EXE file in your subdirectory, type

\$ LINK [SCDSOFT.ANVLS]ANVLS,ANVLS/LIB

If you need to modify one of the user subroutines, copy [SCDSOFT.ANVLS]USER.FOR into your subdirectory and edit it as required. Then type

> \$ FORTRAN USER \$ LINK USER,[SCDSOFT.ANVLS]ANVLS,ANVLS/LIB \$ RENAME USER.EXE ANVLS.EXE

## **Submitting ANVLS to batch**

An example of a COM file for a batch job is a follows:

 \$ RENAME [SCD]ANVLS.LOG [SCD.name]ANVLS.LOG \$ SET DEFAULT [SCD.name] \$ ASSIGN ANVRED.OUT FOR001 ! Reflection data file. \$ ASSIGN ANVLS.DAT FOR005 ! Control cards, etc. \$ ASSIGN ANVLS.RES FOR006 ! "Printed" output. \$ ASSIGN COORD.IN FOR014 ! Input parameters. \$ ASSIGN COORD.OUT FOR015 ! Output parameters.<br>\$ ASSIGN USER.FOR FOR016 ! USER.FOR file. \$ ASSIGN USER.FOR FOR016<br>\$ ASSIGN ORFFE.DAT FOR003 \$ ASSIGN ORFFE.DAT FOR003 ! Output for ORFFE (optional).<br>\$ ASSIGN FOFC.DAT FOR012 ! Output for CANTFOUR (optiona FOR012 ! Output for CANTFOUR (optional). \$ RUN ANVLS

To submit the COM file to the MEDIUM batch queue, type:

\$ MEDIUM ANVLS

#### **Input files**

The three input files are as follows:

ANVLS.DAT -- This file contains all the input described in Chapter 2 except the reflection data and the parameters.

ANVRED.OUT -- This file contains the reflection data in "card" format. Therefore, IWHRT on the first control card should be set to  $-1$ .

COORD.IN -- This file contains the parameters as described in parts 7 to 10 in Chapter 2. It may contain more than one set of parameters if the file was written by a previous run of 2 or more cycles. Therefore, be sure to set IP to the correct value on the first control card.

## **Output files**

- ANVLS.RES -- This file contains the "printed" output.
- COORD.OUT -- Parameters output after each cycle of refinement. These parameters can be refined further by renaming COORD2.DAT to COORD1.DAT and running ANVLS again.
- FOFC.DAT -- Output for Fourier programs (optional).

ORFFE.DAT -- Output for the function and error program (optional).

#### **User subroutines**

The most commonly modified user subroutines are included in the file [SCDSOFT.ANVLS]USER.FOR, which can be copied into your subdirectory and edited (see Section 1.1). The following is an example listing of USER.FOR file:

```
\mathcal{C}\mathcal{C}C SUBROUTINES FOR USERS
\mathcal{C} SUBROUTINE WEIGHT
          INCLUDE '[SCDSOFT.ANVLS]ANVCOM.FOR/LIST'
          ILOGIC=1
         SIGYO = SORT(SIGYO**2 + (0.02*YO)**2) IF (YO .LT. 3.0*SIGYO) THEN
            ILOGIC=0
           RETURN
          END IF
          RETURN
          END
C--------------------------------------------------------------------
       SUBROUTINE RESETP
          INCLUDE '[SCDSOFT.ANVLS]ANVCOM.FOR'
```
DO  $I=2,NO$  $SC(I) = SC(1)$ END DO

```
 RETURN
 END
```

```
C---------------------------------------------------------------------
       SUBROUTINE LOGIC
         INCLUDE '[SCDSOFT.ANVLS]ANVCOM.FOR'
         ILOGIC = 1
        L = X(3)L = MOD(L, 2) IF(L.EQ.0) RETURN
         ILOGIC = 0
         RETURN
         END
C------------------------------------------------------------------
         SUBROUTINE CSTRAN
```
 INCLUDE '[SCDSOFT.ANVLS]ANVCOM.FOR' DO I=2,NQ  $DFDS(1) = DFDS(1) + DFDS(I)$  CONTINUE RETURN END

## **Labelled common**

The file [SCDSOFT.ANVLS]ANVCOM.FOR contains the labelled commons with dimensions for the arrays. A listing of the file follows:

- C The following COMMON statements contain all the COMMON blocks<br>C in the entire ANVLS program. in the entire ANVLS program.
- C DIMENSIONED FOR 150 ATOMS, 200 VARIABLES, 1200 PARAMETERS, AND 100 SCALE FACTORS

COMMON /C1/ AM( 20100)

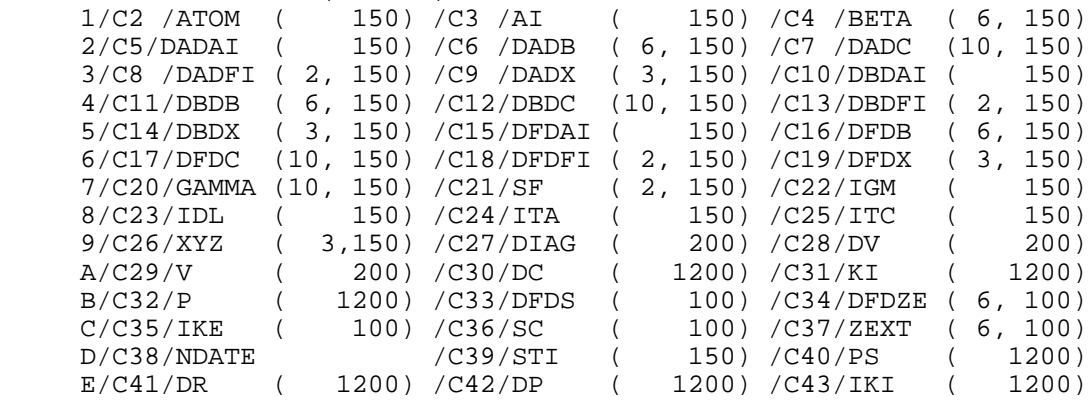

COMMON /COMDL/DADD(15,95), DELTA(15,95), DFDD(15,95), DBDD(15,95)

COMMON /OTHER/ A, AA(6), AP, B, BB(6), BP, CA, CB, CHG(12), COSIJ, 1 COSWH, DAMP(12), DFDPX(20), DFDTO, DY, EXPIJ, F, FI(2), FK, FKSQ, 2 FMU(6), FRACPT, FS(3,3,24), FSQ, FTA(2), FTACOI, FTACOS, FTASII, 3 FTASIN, FX(32,10), GEXT, HHB, HHHJ(10), HHJ(6), HJ(3), HX, IC, 4 ICENT, IFSQ, IHKL(4), II, IID, IJ, IJD, IPCA, ISENT, IT, ITF, 5 ITIP, ITOP, IW, IWBCD, IWHET, IWHPK, ILOGIC, ITO, IN, INTIME, 6 IOUT, IP, IPT, IQ, ISING, ISTOP, ISYM, IWHRT, IWHTF, IXFE, JK, NF, NM, NNA, NNN, NO, NP, NPX,NQ, 8 NS, NT, NV, NVT, PDI, PIFI(2), PRCP(6), PT, PX(20), Q, RCP(6), 9 RHO, SCLOUT, SIG, SINIJ, SINTHL, SINWH, SQRTAB, SQRTW, SQSIG(2), A SQTO, TFI, TITLE(18), TJ, TO, TS(3, 24), VARI, VOLSQ, YOSC, DYSC, B YCSC, WDY, WL, YC, YEXT, YMIN, TFO, FCSQ, TBAR, TWTH, OMG, CHI, C PHI, EFPIP1, EFPIP2, SIGYO, SIGYOS, X(4), ERR(12), YO, D XCM, YCM, HSTNUM, SEQNUM, IDATA

 DIMENSION ROW(200),PD(200) EQUIVALENCE (DV(1),ROW(1),PD(1)) REAL\*8 ATOM,NDATE

## **ANVLS INSTRUCTIONS**

 ANVLS -- ANL Variable Wavelength Least Squares Program \*\*\*\*\*\*\*\*\*\*\*\*\*\*\*\*\*\*\*\*\*\*\*\*\*\*\*\*\*\*\*\*\*\*\*\*\*\*\*\*\*\*\*\*\*\*\*\*\*\*\*\*\*\*\*\*\*\*\*\*\*\*\*\*\* Original ORXFLS3 Comments: ORXFLS3 CRYSTALLOGRAPHIC STRUCTURE-FACTOR LEAST-SQUARES PROGRAM OAK RIDGE NATIONAL LABORATORY, OAK RIDGE, TENNESSEE 37830 BASED ON ORFLS BY W R BUSING, K O MARTIN, AND H A LEVY WITH CONTRIBUTIONS FROM R D ELLISON, W C HAMILTON, J A IBERS, C K JOHNSON, AND W E THIESSEN APRIL, 1971 VERSION \*\*\*\*\*\*\*\*\*\*\*\*\*\*\*\*\*\*\*\*\*\*\*\*\*\*\*\*\*\*\*\*\*\*\*\*\*\*\*\*\*\*\*\*\*\*\*\*\*\*\*\*\*\*\*\*\*\*\*\*\*\*\*\*\* \*\*\* PROG:XFLSAX\*\*\* ADAPTED ANL 360/75 SEPT. 1971 J. M. WILLIAMS ANVLS -- Adapted from ORXFLS3 by A. J. Schultz, Nov. 1980. Contributions by R. A. Jacobson (Sept., 1982) and W. Jauch (July, 1987) to extinction corrections. 1) TITLE CARD COLS 1-72 TITLE, ANY 72 HOLLERITH CHARACTERS 2) FIRST CONTROL CARD COLS 1- 3 NC, NUMBER OF CYCLES IN THIS JOB. 0 FOR STR FACT CALC. 4- 6 NVT, TOTAL NUMBER OF VARIABLES. USED FOR CALC OF SQSIG. WILL BE RESET IF SMALLER THAN NV, THE NUMBER OF PARAMETERS VARIED IN THIS RUN. MAY BE LEFT 0 7- 9 IW, WEIGHT INDICATOR 0 - WEIGHT ACCORDING TO SIGYO 1 - UNIT WEIGHTS 10-12 IP, PARAMETER INPUT INDICATOR 0 - INPUT FROM CARDS POSITIVE - INPUT FROM PREVIOUS CYCLE IP ON TAPE ITIP NEGATIVE - INPUT FROM PREVIOUS CYCLE -IP ON TAPE ITOP 13-15 IT, PARAMETER OUTPUT INDICATOR 0 - PARAMETER OUTPUT ON PRINTER ONLY 1 - PARAMETERS WRITTEN ON TAPE ITOP AFTER EACH CYCLE 2 - PARAMETERS PUNCHED ON CARDS AFTER EACH CYCLE 16-18 IWBCD, STRUCTURE FACTOR PRINT INDICATOR 0 - NO STRUCTURE FACTOR LISTING 1 - COMPLETE STR FACT OUTPUT FOR EACH CYCLE 2 - COMPLETE STR FACT OUTPUT FOR FIRST AND LAST CYCLE 3 - SAME AS 2 WITH ABBREVIATED OUTPUT ON OTHER CYCLES 4 - COMPLETE STR FACT OUTPUT ON FINAL CYCLE ONLY 5 - SAME AS 4 WITH ABBREVIATED OUTPUT ON OTHER CYCLES 6 - ABBREVIATED OUTPUT FOR EACH CYCLE 19-21 ICMO, CORRELATION MATRIX OUTPUT INDICATOR 0 - PRINT ABBREVIATED CORRELATION MATRIX ONLY 1 - PRINT BOTH ABBREVIATED AND FULL MATRIX 22-24 IWHTF, TEMPERATURE-FACTOR EXIT INDICATOR 0 - EXIT ON NON-POSITIVE DEFINITE TEMPERATURE FACTOR 1 - DO NOT EXIT ON NON-POSITIVE DEFINITE TEMP FACTOR

 25-27 IWHPK, PARAMETER SELECTION INTEGER INDICATOR 0 - VARY SAME PARAMETERS ON EACH CYCLE 1 - READ NEW PARAMETER SELECTION INTEGERS EACH CYCLE<br>28-30 IWHRT, REFLECTION DATA INDICATOR IWHRT, REFLECTION DATA INDICATOR -1 - DATA FROM CARDS. TO BE WRITTEN ON TAPE ITRD 0 - DATA FROM CARDS. NO TAPE TO BE WRITTEN. (DO NOT USE UNLESS NC=0.) 1 - DATA FROM TAPE ITRD WRITTEN PREVIOUSLY 2 - NO REFLECTION DATA. INDICES COMPUTED BY SUB GENER 31-33 IXFE, INDICATOR FOR TAPE FOR OR FFE3 PROGRAM 0 - NO TAPE WRITTEN 1 - OUTPUT WRITTEN ON TAPE ITFFE 34-36 IANTP, INDICATOR FOR TAPE FOR ANALYZE AND EDIT PROGRAMS 0 - NO TAPE WRITTEN 1 - OUTPUT WRITTEN ON TAPE ITAN<br>35-39 IWHET, INDICATOR FOR TAPE FOR FOUR IWHET, INDICATOR FOR TAPE FOR FOURIER PROGRAM 0 - NO TAPE WRITTEN 1 - OUTPUT WRITTEN ON TAPE ITFR 40-42 IPCA, PRINCIPAL COMPONENT ANALYSIS INDICATOR IRRELEVANT AT PRESENT 43-45 JOB, MULTIPLE JOB INDICATOR 0 - ONLY ONE JOB OR FINAL JOB OF SEQUENCE 1 - ANOTHER COMPLETE SET OF INPUT DATA FOLLOWS 46-48 ITIP, TAPE NUMBER FOR PARAMETER INPUT. 0 RESET TO 4 49-51 ITOP, TAPE NUMBER FOR PARAMETER OUTPUT. 0 RESET TO 5 52-54 ITRD, TAPE NUMBER FOR REFLECTION DATA. 0 RESET TO 11 55-57 ITFFE, TAPE NUMBER FOR OR FFE3 PROGRAM. 0 RESET TO 3 58-60 ITAN, TAPE NUMBER FOR ANALYZE OR EDIT. 0 RESET TO 2 61-63 ITFR, TAPE NUMBER FOR FOURIER PROGRAM. 0 RESET TO 12 3) SECOND CONTROL CARD COLS 1- 3 NF, NUMBER OF SETS OF SCATTERING FACTOR TABLES 0 - INDICATES NEUTRON PROBLEM 4- 6 IFSQ, F OR F\*\*2 INDICATOR 1 - INPUT OBS AND CALC VALUES ARE MAGNITUDE OF F 2 - INPUT OBS AND CALC VALUES ARE SQUARE OF F ICENT, CENTROSYMMETRIC INDICATOR 1 - CENTROSYMMETRIC WITH CENTER AT ORIGIN 2 - NON-CENTROSYMMETRIC 10-12 NS, NUMBER OF SYMMETRY CARDS, I.E. THE NUMBER OF EQUIVALENT POSITIONS USED IN THE CALCULATION. OFTEN NS IS THE NUMBER OF GENERAL POSITIONS IF ICENT=2 OR HALF THAT NUMBER FOR ICENT=1 13-15 ISYM, INDICATOR FOR USERS SUBROUTINE SYMTRY WHICH TREATS CONSTRAINTS FOR ATOMS IN SPECIAL POSITIONS. 0 - CALL SYMTRY 1 - SYMTRY NOT REQUIRED. BY-PASS IT 16-18 NQ, NUMBER OF SCALE FACTORS. THIS IS THE MAXIMUM VALUE OF IQ, THE INTEGER WHICH DIVIDES REFLECTIONS INTO GROUPS WITH COMMON SCALE AND EXTINCTION PARAMETERS 19-21 IEXT, EXTINCTION INDICATOR 0 - NO EXTINCTION CORRECTION TO BE APPLIED

1 - EITHER ISOTROPIC OR ANISOTROPIC EXTINCTION

 22-24 ITO, INDICATOR FOR OVERALL TEMPERATURE FACTOR 0 - SET COEFFICIENT AT 0. OMIT FROM INPUT AND OUTPUT 1 - INCLUDE OVERALL TEMPERATURE FACTOR IN CALCULATION<br>25-27 ITF, INDICATOR FOR ATOM TEMPERATURE FACTORS. IF ITC(I) ITF, INDICATOR FOR ATOM TEMPERATURE FACTORS. IF  $ITC(I)$  IS SPECIFIED FOR AN ATOM IT OVERRIDES ITF 1 - ISOTROPIC TEMPERATURE FACTOR ON EACH ATOM 2 - ANISOTROPIC TEMPERATURE FACTOR ON EACH ATOM 3 - INPUT IS ISOTROPIC. CONVERT TO ANISOTROPIC FORM 28-30 NA, NUMBER OF ATOMS IN ASYMMETRIC UNIT 31-33 NNA, NUMBER OF ATOMS INCLUDED IN STRUCTURE FACTOR FOR PARTIAL DIFFERENCE FOURIER. THE FIRST NNA ARE USED 34-36 NPX, NUMBER OF EXTRA PARAMETERS PX TO BE INCLUDED IN INPUT AND OUTPUT. THESE ARE DEFINED BY USER 37-39 MMM, INDICATOR FOR STANDARD OR CRYM DATA NEGATIVE - STANDARD "CARD" INPUT ON UNIT -MMM 0 - IPNS DATA POSITIVE - DATA FROM CRYM ON UNIT MMM 40-42 NNN, INDICATOR FOR IPNS DATA 0 - STANDARD DATA POSITIVE - IPNS DATA ON UNIT NNN, IQ WILL NOT BE SET TO HSTNUM NEGATIVE - IPNS DATA ON UNIT -NNN, IQ WILL BE SET TO HSTNUM FOR EACH REFLECTION 43-45 IRRELEVANT 46-54 YMIN, IRRELEVANT IF IW=0. THRESHOLD USED TO DIVIDE REFLECTIONS INTO WEAK AND STRONG FOR R FACTOR CALCULATION WHEN IW=1 4) SCATTERING FACTOR TABLES. NF SETS OF FOUR CARDS EACH. OMIT FOR NEUTRON PROBLEMS (NF=0). SINTHL IS SIN(THETA)/LAMBDA. ENTRIES MAY BE LEFT BLANK FOR SINTHL BEYOND THE RANGE USED FIRST CARD COLS 1- 9 FX(1,I), SCATTERING FACTOR FOR SINTHL=0.00 10-18 FX(2,I) FOR SINTHL=0.05  $\Gamma$  . ETC  $\Gamma$  . 64-72 FX(8,I) FOR SINTHL=0.35 SECOND CARD COLS 1- 9 FX(9, I) FOR SINTHL=0.40  $\Gamma$  . ETC  $\Gamma$  . THIRD CARD COLS 1- 9 FX(17,I) FOR SINTHL=0.80  $\Gamma$  . ETC  $\Gamma$  . FOURTH CARD COLS 1- 9 FX(25,I) FOR SINTHL=1.20  $\Gamma$  . ETC  $\Gamma$  . 64-72 FX(32,I) FOR SINTHL=1.55

 5) SYMMETRY INFORMATION. NS CARDS EACH OF WHICH DESCRIBES ONE SYMMETRY TRANSFORMATION. INCLUDE THE BASIC POSITION X,Y,Z. FOR CENTROSYMMETRIC SYMMETRY WITH THE ORIGIN AT A CENTER INCLUDE ONLY ONE OF EACH CENTROSYMMETRIC PAIR AND SET ICENT=1

```
 THE TRANSFORMED COORDINATES ARE IN THE FORM
       X(NEW) = T(X) + M(XX) * X + M(XY) * Y + M(XZ) * ZY(NEW) = T(Y) + M(YX) * X + M(YY) * Y + M(YZ) * ZZ(NEW) = T(Z) + M(ZX) * X + M(ZY) * Y + M(ZZ) * Z FORMAT(3(F15.10,3F3.0))
     COLS
    1-15 T(X)
    16-18 M(XX)
    19-21 M(XY)
    22-24 M(XZ)
   25-39 T(Y)
    40-42 M(YX)
    43-45 M(YY)
    46-48 M(YZ)
   49-63 T(Z)
    64-66 M(ZX)
    67-69 M(ZY)
    70-72 M(ZZ)
 6) DIRECT CELL PARAMETERS AND WAVELENGTH.
       FORMAT(7F9.6) IN THE ORDER
             A,B,C,COS(ALPHA),COS(BETA),COS(GAMMA),WAVELENGTH
       OR
             A,B,C,ALPHA,BETA,GAMMA,WAVELENGTH.
      WAVELENGTH MUST NOT BE ZERO IF NNN=0.
 7) SCALE FACTOR AND EXTINCTION PARAMETERS. NQ CARDS.
     COLS
     1- 9 SC(IQ), SCALE FACTOR FOR GROUP IQ
    10-18 IKE(IQ), KIND OF EXTINCTION INDICATOR
            0 ZACHARIASEN TYPE I ISOTROPIC
          1 -"- TYPE I ANISOTROPIC<br>2 -"- TYPE II ANISOTROPIC
          2 -"- TYPE II ANISOTROPIC<br>-1 -"- ISOTROPIC --> TYPE
          -1 -"- ISOTROPIC --> TYPE I ANISOTROPIC<br>-2 -"- ISOTROPIC --> TYPE II ANISOTROPIC
                            -2 -"- ISOTROPIC --> TYPE II ANISOTROPIC
          10 BECKER & COPPENS TYPE I GAUSSIAN PARAMETER G<br>11 - "- TYPE I LORENTZIAN PARAMETER G
          11 -"- TYPE I LORENTZIAN PARAMETER G<br>12 -"- TYPE II PARAMETER R
                      12 -"- TYPE II PARAMETER R
          20 - "- GENERAL GAUSSIAN PARAMETERS G AND R<br>21 - "- GENERAL LORENTZIAN PARAMETERS G AND
          21 - "- GENERAL LORENTZIAN PARAMETERS G AND R
           22 KULDA (RANDOM ELASTIC DEFORMATION) PARAMETERS G AND A
FOR ZACHARIASEN ISOTROPIC EXTINCTION, COLS 19-27 CONTAIN THE 
COEFFICIENT G AND COLS 28-72 ARE IRRELEVANT. FOR ANISOTROPIC 
EXTINCTION,
      COLS
      19-27 Z(1,1)
      28-36 Z(2,2)
      37-45 Z(3,3)
      46-54 Z(1,2)
      55-63 Z(1,3)
```
64-72 Z(2,3)

FOR ZACHARIASEN, G AND Z AS DEFINED AND SCALED BY P. COPPENS AND W. C. HAMILTON, ACTA CRYST. A26, 71 (1970).

FOR BECKER & COPPENS:

COLS

19-27 G - ISOTROPIC MOSAIC SPREAD PARAMETER IN RAD\*-1 \* 10\*\*-4 28-36 R - DOMAIN SIZE RADIUS IN MICROMETERS

FOR KULDA:

COLS 19-27 G - AS IN BECKER & COPPENS 28-36 A - PATH LENGTH RATIO

NOTE: AT PRESENT, B&C AND KULDA ARE IMPLEMENTED ONLY FOR NEUTRONS WITH REFINEMENT BASED ON F\*\*2.

THE BECKER & COPPENS FORMALISM OF EXTINCTION CORRECTION (ACTA CRYST.(1974) A30,129 & 148 ; ACTA CRYST.(1975) A31,417)

THE TOTAL EXTINCTION CORRECTION FACTOR Y, WHICH IS APPLIED TO FC\*\*2 IS DEFINED AS

 $Y = YP(XP) * YS(YP(XP) *XS)$ WHERE YP AND YS ARE THE CONTRIBUTIONS TO Y FROM PRIMARY AND SECONDARY EXTINCTION RESP. THEY ARE DETERMINED FROM THE PARAMETERS XP AND XS WHICH ARE FUNCTIONS OF THE REFINABLE PARAMETERS R AND/OR G. YP SOLELY DEPENDS ON THE PARAMETER R AND IS CALCULATED ONLY IN THE GENERAL CASE (SIMULTANEOUS REFINEMENT OF R AND G). IN THE OTHER CASES YP IS SET TO 1.

INPUT/OUTPUT OF THE REFINABLE PARAMETERS:

R (DOMAIN SIZE PARAMETER) IN MICROMETERS G (MOSAIC SPREAD PARAMETER) IN RAD\*-1 \* 10\*\*-4 GAUSSIAN MOSAIC SPREAD DISTRIBUTION: FWHM [RAD] = 0.6643/G<br>LORENTZIAN -"- : FWHM [RAD] = 0.3183/G  $:$  FWHM  $[RAD] = 0.3183/G$ 

KULDA'S RED (RANDOM ELASTIC DEFORMATION) MODEL OF EXTINCTION CORRECTION (ACTA CRYST.(1987) A43,167)

THE RED MODEL RELIES ON TWO PARAMETERS, G AND A. G IS EQUIVALENT TO THE MOSAIC SPREAD PARAMETER FOR A GAUSSIAN DISTRIBUTION. THE PARAMETER A REPRESENTS A MEASURE OF PROPORTION BETWEEN PRIMARY AND SECONDARY EXTINCTION (A -> 0 : NO PRIMARY EXTINCTION ; A -> 1 : PRIMARY EXTINCTION DOMINATES).

8) OVERALL TEMPERATURE FACTOR CARD. OMIT IF ITO=0

 COLS 1- 9 TO, OVERALL ISOTROPIC TEMPERATURE FACTOR COEFFICIENT 9) ATOM PARAMETERS. TWO (OR MORE) CARDS PER ATOM FOR NA ATOMS. FIRST CARD

COLS

- 1- 6 ANY 6 HOLLERITH CHARACTERS INDENTIFYING ATOM I. THESE WILL BE PRINTED WITH THE PARAMETER OUTPUT.
- 7- 9 BLANK
- 10-18 X-RAY SCATTERING FACTOR IDENTIFIER OR NEUTRON SCATTERING FACTOR. FOR X-RAY PROBLEMS THIS IS AN INTEGER FROM 1 TO NF INDICATING THE SERIAL NUMBER(IN THE ORDER READ) OF THE SCATTERING FACTOR TABLE TO BE USED FOR ATOM I. FOR NEUTRON PROBLEMS (NF=0) THIS IS THE SCATTERING FACTOR ITSELF. IN EITHER CASE A DECIMAL POINT MUST BE INCLUDED.
- 19-27 A MULTIPLIER, A(I), APPLIED TO THE SCATTERING FACTOR OF ATOM I. THIS NUMBER WILL BE 1.0 UNLESS SYMMETRY CONDITIONS OR DISORDER DICTATE OTHERWISE.
- 28-36 THE COORDINATE X(I) FOR ATOM I.
- 37-45 THE COORDINATE Y(I) FOR ATOM I.
- 46-54 THE COORDINATE Z(I) FOR ATOM I.
- 55-63 THE IMAGINARY PART OF THE SCATTERING FACTOR.
- 64-72 THE REAL PART OF THE ANOMOLOUS SCATTERING (FOR X RAY PROBLEMS).
- SECOND CARD
- FOR ISOTROPIC TEMPERATURE FACTORS COLS 1-9 CONTAIN THE COEFFICIENT B AND COLS 10-63 ARE IRRELEVANT

FOR ANISOTROPIC TEMPERATURE FACTORS,

COLS

- $1 9$  BETA $(1, 1)$
- 10-18 BETA(2,2)
- 19-27 BETA(3,3)
- 28-36 BETA(1,2)
- 37-45 BETA(1,3)
- 46-54 BETA(2,3)
- 55-63 NOT USED
- FOR EACH ATOM,
- COLS
	- 64-66 ITC(I), INDIVIDUAL ATOM TEMPERATURE FACTOR INDICATOR 0 USES ITF FROM SECOND CONTROL CARD
		- 1 THIS ATOM IS ISOTROPIC
		- 2 THIS ATOM IS ANISOTROPIC
		- 3 THIS ATOM INPUT AS ISOTROPIC CONVERT TO ANISOTROPIC.
	- 67-69 IGM(I), GAMMA TENSOR INDICATOR
		- 0 NO GAMMA TENSOR FOR THIS ATOM
		- 1 GAMMA TENSOR USED FOR THIS ATOM

 THIRD AND FOURTH CARDS. GAMMA TENSOR COEFFICIENTS. OMIT IF  $IGM(I)=0$ . THIRD CARD  $1-14$   $C(1,1,1)$  15-28 C(2,2,2) 29-42 C(3,3,3) 43-56 C(1,1,2) 57-70 C(1,2,2) FOURTH CARD  $1-14$   $C(1,1,3)$  15-28 C(1,3,3) 29-42 C(2,2,3) 43-56 C(2,3,3) 57-70 C(1,2,3) 10) EXTRA PARAMETER CARDS. OMIT IF NPX=0 NPX EXTRA PARAMETERS WHICH CAN BE DEFINED BY THE USER IN SUBROUTINE RESETP. FORMAT(8F9.0) 11) PARAMETER SELECTION CARDS. OMIT IF NC=0. THESE CARDS SPECIFY THE PARAMETERS TO BE VARIED. EACH COLUMN SPECIFIED BELOW CONTAINS AN INTEGER KI(I) IF KI(I)=0, PARAMETER I WILL BE HELD CONSTANT. OTHERWISE PARAMETER I WILL BE ADJUSTED. NON-ZERO VALUES OF  $KI(I)$  ARE OF TWO TYPES.  $KI(I)=1$  SIGNIFIES THAT THE FULL PARAMETER CORRECTIONS WILL BE APPLIED. KI(I)=2 THROUGH 9 SIGNIFIES THAT THE FRACTION KI(I)/10 OF THE CALCULATED CORRECTION WILL BE APPLIED. FOR SCALE FACTOR AND EXTINCTION PARAMETERS. NQ CARDS. COL 1 KI FOR SCALE FACTOR FOR ISOTROPIC EXTINCTION, KI FOR G IS IN COLUMN 4,COLS 5 THROUGH 9 ARE IRRELEVANT FOR ANISOTROPIC EXTINCTION, **COL**  4 KI FOR Z(1,1) 5 KI FOR Z(2,2) 6 KI FOR Z(3,3) 7 KI FOR Z(1,2) 8 KI FOR Z(1,3) 9 KI FOR Z(2,3) FOR OVERALL TEMPERATURE FACTOR. ONE CARD. OMIT IF ITO=0. COL. 1 KI FOR OVERALL TEMPERATURE FACTOR

70-72 IDL(I), DELTA TENSOR INDICATOR - IRRELEVANT AT PRESENT

 FOR ATOM PARAMETERS. NA CARDS. COL 1 KI FOR REAL PART OF SCATTERING FACTOR (SF(1,I)) 2 KI FOR IMAGINARY PART OF SCATTERING FACTOR (SF(2,I)) 3 KI FOR ATOM MULTIPLIER (AI(I)) 7 KI FOR X COORDINATE OF ATOM I 8 KI FOR Y COORDINATE OF ATOM I 9 KI FOR Z COORDINATE OF ATOM I

IF ATOM I HAS AN ISOTROPIC TEMPERATURE FACTOR, KI FOR B IS

IN COLUMN 13, AND COLS 14-18 ARE IRRELEVANT

 IF ATOM I HAS AN ANISOTROPIC TEMPERATURE FACTOR, **COL**  13 KI FOR BETA(1,1) 14 KI FOR BETA(2,2) 15 KI FOR BETA(3,3) 16 KI FOR BETA(1,2) 17 KI FOR BETA(1,3) 18 KI FOR BETA(2,3) IF IGM=0, COLS 22 THROUGH 31 ARE IRRELEVANT, OTHERWISE, **COL**  22 KI FOR C(1,1,1) 23 KI FOR C(2,2,2) 24 KI FOR C(3,3,3) 25 KI FOR C(1,1,2) 26 KI FOR C(1,2,2) 27 KI FOR C(1,1,3) 28 KI FOR C(1,3,3) 29 KI FOR C(2,2,3) 30 KI FOR C(2,3,3) 31 KI FOR C(1,2,3) FOR EXTRA PARAMETERS. OMIT IF NPX=0

FORMAT(37I1)

 12) REFLECTION DATA CARDS. THESE CARDS ARE OMITTED IF IWHRT IS GREATER THAN ZERO. ONE CARD IS NEEDED FOR EACH REFLECTION OBSERVED OR FOR EACH STRUCTURE FACTOR TO BE COMPUTED.

 THE DATA ARE READ ACCORDING TO THE 'REVISED STANDARD FORMAT' (I1,F3.0,2F4.0,2F9.0,F3.0,F11.0,4F7.0)

COLS

- 1 BLANK
- 2- 4 THE INDEX H. NO DECIMAL POINT NEEDED IF RIGHT ADJUSTED.
- 5- 8 THE INDEX K. NO DECIMAL POINT NEEDED IF RIGHT ADJUSTED.
- 9-12 THE INDEX L. NO DECIMAL POINT NEEDED IF RIGHT ADJUSTED.
- 13-21 THE OBSERVED VALUE OF /F/ OR F\*\*2, WHICHEVER IS BEING REFINED. FOR STRUCTURE FACTOR CALCULATIONS THIS FIELD MAY BE LEFT BLANK.
- 22-30 THE STANDARD ERROR OF THIS OBSERVATION. IF IW=1,THIS FIELD IS IRRELEVANT.
- 31-33 IQ, THE SCALE FACTOR IDENTIFIER HAVING A VALUE BETWEEN 1 AND NQ. THE SCALE FACTOR SC(IQ) AND THE CORRESPONDING EXTINCTION PARAMETERS WILL BE USED IN COMPUTING THIS REFLECTION.
- 34-44 TBAR, THE ABSORPTION-AVERAGED MEAN PATH LENGTH FOR THIS REFLECTION. TBAR=  $-(1/T)(D T/D MU)$ , WHERE T IS THE FRACTIONAL TRANSMISSION AND MU IS THE LINEAR ABSORPTION COEFFICIENT (N.B. TBAR IS A POSITIVE NUMBER). THIS FIELD IS IRRELEVANT IF NO EXTINCTION CORRECTION IS BEING APPLIED.

 THE NEXT FOUR FIELDS CONTAIN THE DIFFRACTOMETER SETTING ANGLES FOR THE REFLECTION AND ARE IRRELEVANT IF AN ANISOTROPIC EXTINCTION CORRECTION IS NOT BEING APPLIED.

COLS

45-51 TWO THETA

52-58 OMEGA

59-65 CHI

66-72 PHI

 IPNS DATA. THE FORMAT IS THE SAME ALTHOUGH THE CONTENTS OF SOME FIELDS HAVE BEEN CHANGED. EACH CARD CONTAINS THE FOLLOWING DATA:

ISENT,H,K,L,YO,SIGYO,IQ,TBAR,WL,XCM,YCM,HSTNUM,SEQNUM

 13) OBSERVATION TERMINATION CARD. OMIT IF IWHRT .GT. 0 COL

1 1 AS A SENTINEL FOR THE END OF THE OBSERVATION DECK

 14) CHANGE OF PARAMETER SELECTION INTEGERS. OMIT IF IWHPK=0. IF IWHPK=1, A NEW SET OF PARAMETER SELECTION CARDS MUST BE SUPPLIED HERE FOR EACH CYCLE OF REFINEMENT AFTER THE FIRST.

#### **USER SUBROUTINES**

 THE FOLLOWING SUBROUTINES ARE AVAILABLE TO BE MODIFIED BY THE USER FOR EACH PARTICULAR PROBLEM. IN GENERAL IT WILL BE NECESSARY TO ADD THE COMMON STATEMENTS FOR THE VARIABLES TO WHICH REFERENCE IS MADE.

------------------------------------------------------------------

#### SUBROUTINE CSTRAN

- PURPOSE- TO MODIFY THE CALCULATED DERIVATIVES TO PROVIDE FOR ANY DESIRED CONSTRAINT BETWEEN PARAMETERS. ANY EXTRA PARAMETERS PX MAY IN EFFECT BE DEFINED BY THIS SUBROUTINE.
- CALLED ONCE FOR EACH REFLECTION AT THE END OF SUBROUTINE CALC WHICH CALCULATES THE STRUCTURE FACTOR AND ITS DERIVATIVES. IT IS CALLED BEFORE SUBROUTINE SBTOP STORES THESE DERIVATIVES IN ARRAY DC. IT IS CALLED DURING EACH CYCLE OF REFINEMENT BUT NOT FOR THE FINAL STRUCTURE FACTOR CALCULATION.

SUBROUTINE MUST SET CERTAIN DERIVATIVES IN TERMS OF OTHERS.

 EXAMPLE- THE NEUTRON SCATTERING FACTOR OF ATOM 3 IS CONSTRAINED TO BE THE SAME AS THAT OF ATOM 2 AND ONLY THE LATTER IS VARIED. CSTRAN INCLUDES THE STATEMENT DFDFI(2)=DFDFI(2)+DFDFI(3)

- NOTE 1- SUBROUTINE RESETP MUST ALSO BE PREPARED WHENEVER SUBROUTINE CSTRAN IS USED.
- NOTE 2- A GENERAL SUBROUTINE CSTRAN IS AVAILABLE WHICH AUTOMATICALLY SETS THE DERIVATIVES TO CORRESPOND TO CONSTRAINTS DEFINED BY SUBROUTINE RESETP. SUBROUTINE SYMTRY SHOULD NOT BE USED IF THIS GENERAL CSTRAN IS USED.

------------------------------------------------------------------

SUBROUTINE GENER(NOW)

- PURPOSE- TO GENERATE INDICES FOR STRUCTURE FACTOR CALCULATION WHEN NO OBSERVATION CARDS ARE USED.
- CALLED ONCE FOR EACH REFLECTION ON FIRST CYCLE INSTEAD OF READING OBSERVATION IF IWHRT=2.

ON ENTRY NOW=2 IF FIRST ENTRY.

 SUBROUTINE MUST ON FIRST ENTRY- SET NOW=0, ISENT=0, YO=0.0, SIGYO=0.0, X(4)=1.0, AND INITIALIZE LOOPS TO GENERATE INDICES  $X(1) = H$ ,  $X(2) = K$ ,  $X(3)=L$ . ON SUBSEQUENT ENTRIES- SET  $X(1)$ ,  $X(2)$ , AND  $X(3)$ . ON ENTRY AFTER FINAL REFLECTION- SET ISENT=1.

------------------------------------------------------------------

SUBROUTINE LOGIC

PURPOSE- TO SELECT THE OBSERVATIONS TO BE INCLUDED.

 CALLED ONCE FOR EACH OBSERVATION ON EVERY CYCLE ON RETURN FROM SUBROUTINE CALC WHICH COMPUTES THE STRUCTURE FACTOR BUT BEFORE THE OBSERVED AND CALCULATED QUANTITIES ARE PRINTED.

ON ENTRY ILOGIC=1 UNLESS IT HAS BEEN CHANGED BY SUBROUTINE WEIGHT.

SUBROUTINE MAY SET ILOGIC AS FOLLOWS-

- 1 INCLUDE REFLECTION.
- 0 PRINT REFLECTION BUT OMIT IT FROM REFINEMENT AND FOURIER TAPE.
- -1 PRINT REFLECTION AND INCLUDE IT ON FOURIER TAPE (IF USED) BUT OMIT FROM REFINEMENT.
- NOTE THAT THE EFFECT OF SETTING ILOGIC IN SUBROUTINE LOGIC IS DIFFERENT THAN THAT OF SETTING IT IN SUBROUTINE WEIGHT.

------------------------------------------------------------------

#### SUBROUTINE MASTER

 PURPOSE- TO ENABLE THE USER TO REDIMENSION ARRAYS BY RECOMPILING ONLY THIS ONE SUBROUTINE.

- METHOD- THOSE ARRAYS WITH DIMENSIONS MOST LIKELY TO BE CHANGED BY THE USER HAVE BEEN PLACED IN LABELED COMMON, ONE ARRAY PER BLOCK. IN ALL ROUTINES EXCEPT MASTER THESE ARRAYS ARE DIMENSIONED AM(1), ETC. THE DESIRED DIMENSIONS ARE SPECIFIED IN MASTER AND THESE WILL OVERRIDE THE SMALLER ONES GIVEN IN THE REST OF THE PROGRAM.
- NOTE- THIS METHOD WORKS SUCCESSFULLY WITH THE IBM 360 OPERATING SYSTEM. THE USER MAY HAVE TO MAKE MODIFICATIONS TO USE IT WITH OTHER COMPUTER SYSTEMS.

------------------------------------------------------------------

SUBROUTINE OBSIN

- PURPOSE- TO READ OR SET THE DATA FOR EACH OBSERVATION WITH THE FORMAT AND SEQUENCE OF THE INFORMATION UNDER CONTROL OF THE USER.
- CALLED ONCE FOR EACH OBSERVATION (UNTIL ISENT=1) DURING THE FIRST CYCLE PROVIDED THAT IWHRT=0 OR -1.

 SUBROUTINE MUST- READ OR SET ISENT,  $X(1) = H$ ,  $X(2) = K$ ,  $X(3) = L$ , YO SIGYO  $X(4)=IQ$ 

 - READ OR SET TBAR IF AN EXTINCTION CORRECTION IS TO BE MADE. - READ OR SET TWTH, OMG, CHI, PHI IF AN ANISOTROPIC EXTINCTION CORRECTION IS TO BE MADE.

NOTE THAT A STANDARD SUBROUTINE OBSIN HAS BEEN PROVIDED.

------------------------------------------------------------------

#### SUBROUTINE RESETP

 PURPOSE- TO SET CERTAIN PARAMETERS WHICH HAVE NOT BEEN ADJUSTED BY LEAST SQUARES IN TERMS OF OTHERS WHICH HAVE. ANY EXTRA PARAMETERS PX ARE IN EFFECT DEFINED BY THIS SUBROUTINE.

- CALLED ONCE NEAR THE START OF THE PROBLEM AFTER THE PARAMETERS HAVE BEEN READ AND ONCE ON EACH CYCLE AFTER THE PARAMETERS HAVE BEEN REFINED BY LEAST SQUARES. IN EACH CASE RESETP IS CALLED BEFORE THE PARAMETERS ARE COPIED INTO ARRAY P BY SUBROUTINE SBTOP, BEFORE THEY ARE PRINTED, AND BEFORE THE TEMPERATURE FACTORS ARE TESTED FOR POSITIVE-DEFINITE CHARACTER.
- SUBROUTINE MUST SET DEPENDENT PARAMETERS IN TERMS OF THOSE WHICH HAVE BEEN VARIED.

 EXAMPLE FOR THE CONSTRAINTS USED AS EXAMPLES FOR SYMTRY AND CSTRAN WE WOULD INCLUDE-

> $SF(1,3)=SF(1,2)$  $XYZ(2,4)=XYZ(1,4)$  $XYZ(3, 4) = 0.3333333$  $XYZ(2,5)=XYZ(1,5)$  XYZ(3,5)=0.333333  $XYZ(2,6)=XYZ(1,6)$ XYZ(3,6)=0.333333

------------------------------------------------------------------

## SUBROUTINE SYMTRY(I)

- PURPOSE- TO CONSTRAIN ATOMIC PARAMETERS WHICH ARE RELATED TO EACH OTHER BECAUSE THE ATOM IS IN A SPECIAL POSITION. ALTERNATIVELY, THE SAME RESULT CAN BE ACCOMPLISHED BY USING SUBROUTINE CSTRAN.
- CALLED NA TIMES FOR EACH OF THE NS SYMMETRY POSITIONS IN THE CALCULATION OF EACH STRUCTURE FACTOR.
- ON ENTRY- I=1, 2, 3...NA ON SUCCESSIVE ENTRIES FOR EACH SYMMETRY POSITION.
	- IF I=1 THEN TJ, HJ, AND HHJ HAVE BEEN SET FOR THIS SYMMETRY POSITION.
	- IF I=2, 3, ETC. THEN TJ, HJ, AND HHJ RETAIN THE VALUES SET PREVIOUSLY BY THIS SUBROUTINE.

SUBROUTINE MUST SET TJ, HJ, AND HHJ AS DESCRIBED IN ORNL-TM-305.

 EXAMPLE- IF NA=6 AND ATOMS 4, 5, AND 6 ARE IN THE SPECIAL POSITION X, X, 1/3 THE STATEMENTS INCLUDED ARE GO TO (20,20,20,10,20,20),I

 10 TJ=TJ+HJ(3)/3.0  $HJ(1)=HJ(1)+HJ(2)$  $HJ(2)=0.0$  $HJ(3)=0.0$ 20 RETURN

- NOTE 1- SUBROUTINE RESETP MUST BE PREPARED WHENEVER SUBROUTINE SYMTRY IS USED.
- NOTE 2- SUBROUTINES SYMTRY AND CSTRAN MAY BOTH BE USED IN THE SAME PROBLEM, BUT SYMTRY MUST NOT BE USED IF THE GENERAL CSTRAN IS USED.

------------------------------------------------------------------

## SUBROUTINE WEIGHT

- PURPOSE- TO COMPUTE WEIGHTS AND SELECT THE OBSERVATIONS TO BE INCLUDED.
- CALLED ONCE FOR EACH OBSERVATION ON EVERY CYCLE AFTER THE OBSERVATION HAS BEEN READ FROM CARDS, TAPE, OR DISK (OR AFTER ITS INDICES HAVE BEEN GENERATED) BUT BEFORE THE CORRESPONDING STRUCTURE FACTOR IS CALCULATED.
- ON ENTRY RHO AND SINTHL HAVE BEEN CALCULATED AND ILOGIC=1.

SUBROUTINE MAY- CALCULATE SIGYO TO SET WEIGHT.

- SET ILOGIC AS FOLLOWS-
	- 1 INCLUDE REFLECTION
	- 0 OMIT THIS OBSERVATION FROM LISTING AND REFINEMENT.
	- -1 OMIT THIS AND ALL SUBSEQUENT OBSERVATIONS.

 NOTE- THE EFFECT OF SETTING ILOGIC IN SUBROUTINE WEIGHT IS DIFFERENT FROM THAT OF SETTING IT IN SUBROUTINE LOGIC.

## **GLOSSARY OF SYMBOLS**

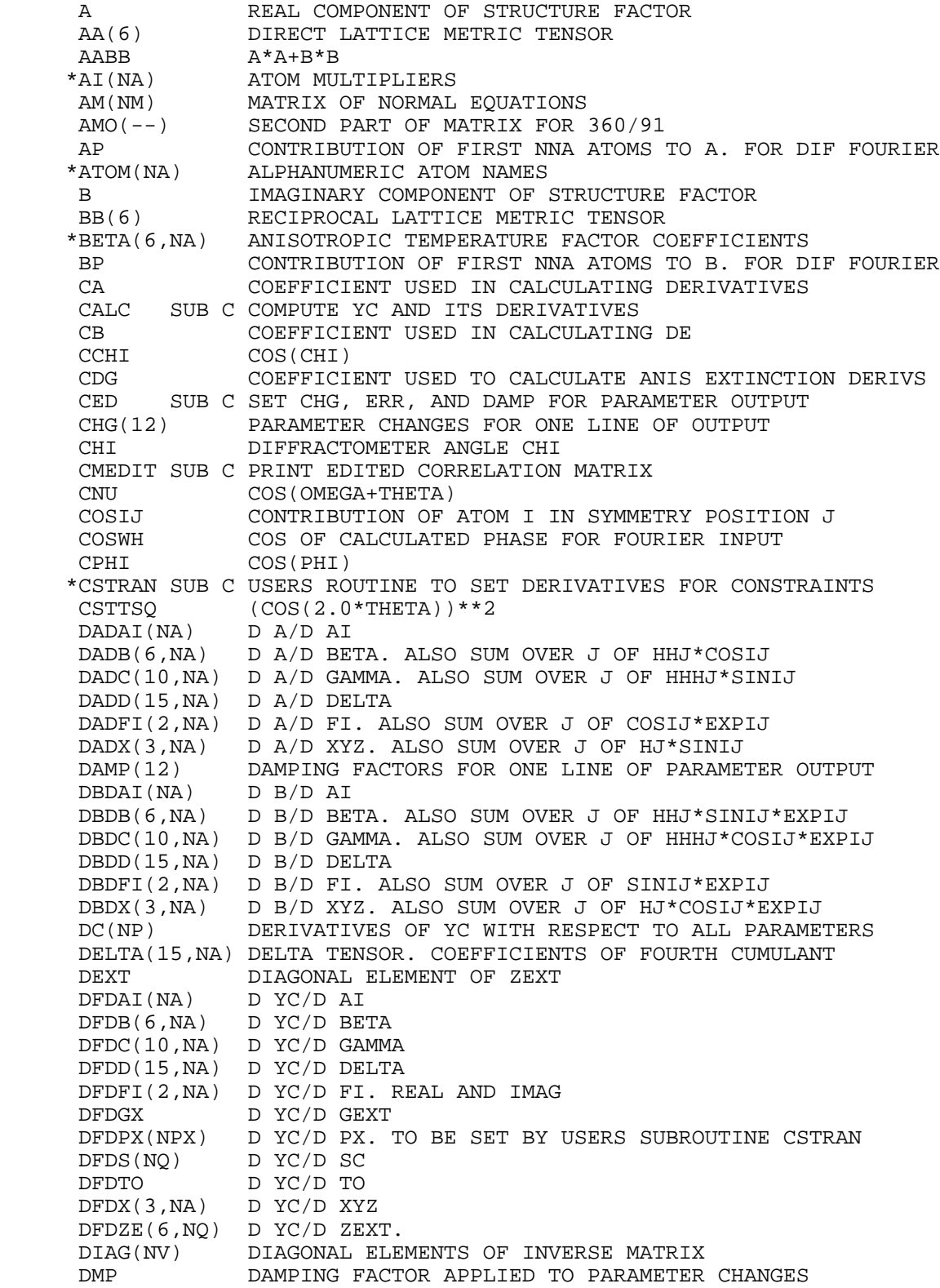

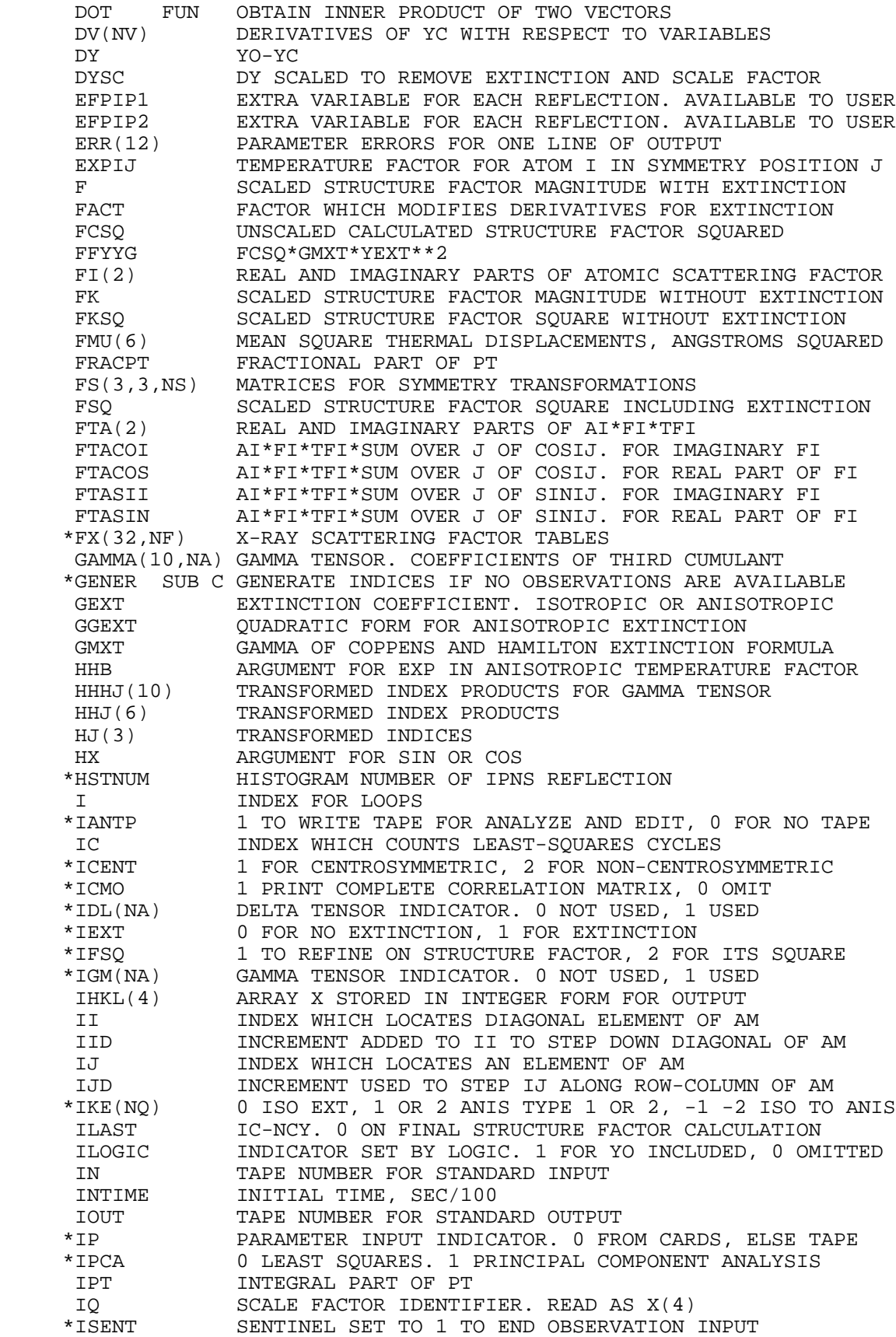

ISING 1 IF MATRIX IS SINGULAR, 0 IF NOT<br>ISTOP 1NDICATOR SET BY TEST. NON-ZERO T ISTOP INDICATOR SET BY TEST. NON-ZERO TERMINATES JOB \*ISYM NON-ZERO TO BY-PASS SYMTRY FOR GREATER SPEED \*ISYM NON-ZERO TO BY-PASS SYMTRY FOR GREATER SPEED \*IT 0 NO PARAMETER OUTPUT, 1 FOR TAPE, 2 FOR CARDS TEMPERATURE FACTOR INDICATOR FOR EACH ATOM \*ITAN TAPE NUMBER FOR ANALYZE AND EDIT. 0 CHANGED TO 2 \*ITC(NA) TEMPERATURE FACTOR INDICATOR AS READ. IF 0 ITF USED ITEMP ABS(IP) FOR OUTPUT \*ITF 1 FOR ISOTROPIC, 2 ANISOTROPIC, 3 CHANGE ISO TO ANISO \*ITFFE TAPE NUMBER FOR FFE. 0 CHANGED TO 3 \*ITFR TAPE NUMBER FOR FOURIER. 0 CHANGED TO 12 ITIME FUN READ COMPUTER CLOCK \*ITIP TAPE NUMBER FOR PARAMETER INPUT. 0 CHANGED TO 4 ITMP ITIP FOR IP NEGATIVE, ITOP FOR IP POSITIVE \*ITO 1 USE OVERALL TEMPERATURE FACTOR. 0 DO NOT USE IT \*ITOP TAPE NUMBER FOR PARAMETER OUTPUT. 0 CHANGED TO 5 \*ITRD TAPE NUMBER FOR REFLECTION DATA. 0 CHANGED TO 11 IVTIME TIME FOR MATRIX INVERSION, SECONDS \*IW 0 WEIGHT USING ERRORS, 1 UNIT WEIGHTS \*IWBCD 0 NO REFLECTION OUTPUT, 1 COMPLETE OUTPUT, 2-6 OTHER \*IWHET 1 TO WRITE TAPE FOR FOURIER PROGRAM, 0 FOR NO TAPE \*IWHPK 1 NEW INPUT OF KI EACH CYCLE, 0 KI INPUT ONLY ONCE \*IWHRT -1 DATA CARDS TO TAPE, 0 CARDS, 1 TAPE, 2 USE GENER \*IWHTF 1 PREVENTS STOP ON NON-POS-DEF TEMP FACTOR, 0 TO STOP \*IXFE 1 WRITE TAPE FOR OR FFE, 0 NO OR FFE TAPE J INDEX FOR LOOPS JJ INDEX WHICH LOCATES AN ELEMENT OF AM.<br>JK INDEX WHICH LOCATES AN ELEMENT OF AM JK INDEX WHICH LOCATES AN ELEMENT OF AM 1 ANOTHER COMPLETE JOB FOLLOWS, 0 THIS IS LAST JOB K INDEX FOR LOOPS<br>KI(NP) VARIABLE SELECT VARIABLE SELECTION INDICATORS. 0 FIXED, NON-ZERO VARY KIREAD SUB C READ PARAMETER SELECTION INTEGERS KI. COMPUTE NV LC LINE COUNT LK IWHRT+2 LN NUMBER OF LINES ABOUT TO BE PUT OUT COUNT LINES OF OUTPUT AND ADVANCE PAGE WHEN NEEDED \*LOGIC SUB C SET ILOGIC OR MODIFY RESULTS AFTER CALC IS CALLED<br>MATIME TIME FOR MATRIX SET UP, SECONDS TIME FOR MATRIX SET UP, SECONDS MATINV SUB CHOLESKI INVERSION OF SYMMETRIC MATRIX MATSTO SUB C STORE MATRIX AM AND VECTOR V OF NORMAL EQUATIONS \*MMM UNIT NUMBER FOR CRYM DATA, OTHERWISE 0  $NV+1$  \*NA NUMBER OF ATOMS IN ASYMMETRIC UNIT \*NC NUMBER OF REFINEMENT CYCLES TO BE PERFORMED  $NC+1$  NDATE ALPHANUMERIC DATE OF CALCULATION \*NF NUMBER OF X-RAY SCATTERING FACTOR TABLES. 0 NEUTRON NFPX NUMBER OF FULL LINES OF EXTRA PARAMETER OUTPUT NLPX NUMBER OF EXTRA PARAMETERS IN LAST LINE OF OUTPUT  $NN$   $NV^*(NV+1)/2$ , THE NUMBER OF ELEMENTS IN THE MATRIX  $*NNA$  \*NNA NUMBER OF ATOMS INCLUDED IN AP AND BP FOR DIF FOURIER 0 FOR STANDARD DATA, NONZERO FOR IPNS DATA NO NUMBER OF OBSERVATIONS NOW ARGUMENT FOR GENER. NP TOTAL NUMBER OF PARAMETERS NPX NUMBER OF EXTRA PARAMETERS DEFINED BY USER \*NQ NUMBER OF SCALE FACTORS IN PARAMETER LIST \*NS NUMBER OF SYMMETRY CARDS NT TAPE NUMBER FOR PARAMETER OUTPUT NV NUMBER OF VARIABLES TOTAL NUMBER OF VARIABLES. USED FOR GOODNESS OF FIT

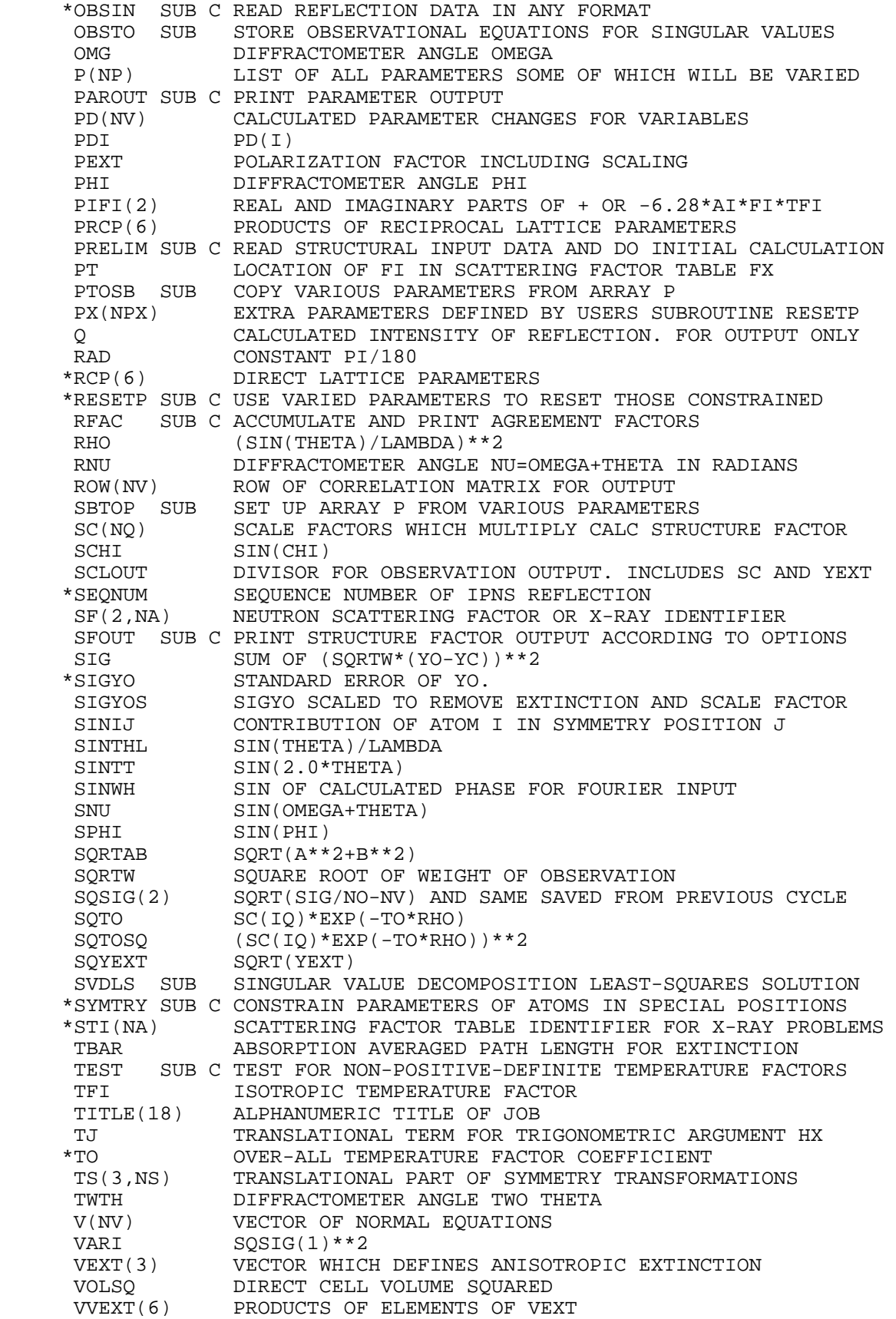

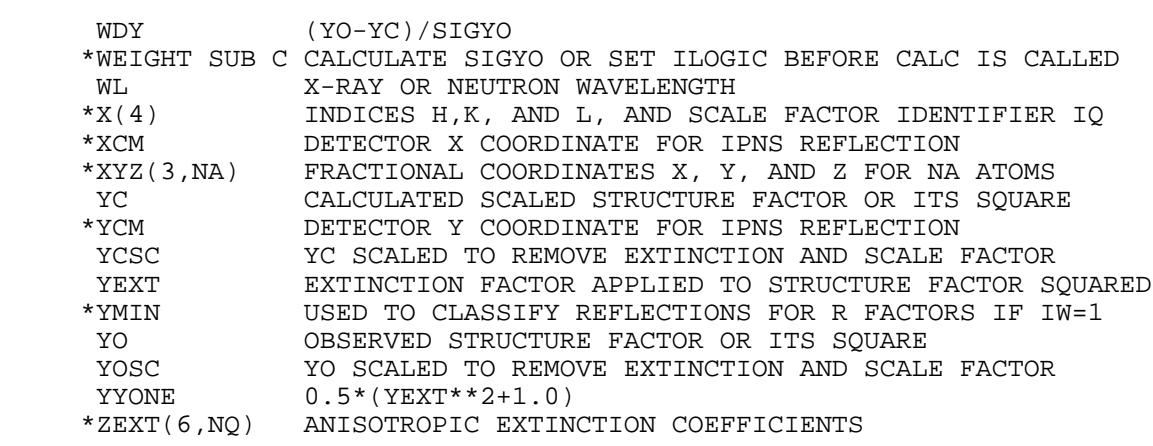